## **Evangelisch-Lutherischer Friedhofsverband Nürnberg St. Johannis und St. Rochus**

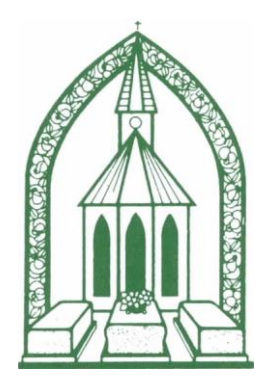

## **Die wichtigsten Schritte zu einem neuen Epitaph**

**Sie möchten sich ein neues Epitaph herstellen lassen? Dann sind folgende drei Schritte notwendig: Entwurf – Ausführung – Nachbearbeitung.**

**1. Sie nehmen Kontakt zu einem Metallgestalter auf (siehe Liste "Zugelassene Metallgestalter". Auch einige Steinmetze gestalten Epitaphien, bitte bei Ihrem Steinmetz nachfragen). Mit ihm besprechen Sie Ihre Wünsche und Vorstellungen. Daraufhin wird ein Entwurf erstellt. Dabei sollte sich der Entwurf/das spätere Epitaph in die Situation am Grab und in die Umgebung des Grabes einpassen. Nähere Informationen können Sie im "Leitfaden Epitaphien Gestaltung" finden.**

**2. Die Evang.-Luth. Friedhöfe St. Johannis und St. Rochus stehen unter Denkmalschutz. Daher ist eine Genehmigung der Unteren Denkmalschutzbehörde für Ihr Epitaph nötig. Diese Genehmigung beantragt der Gestalter für Sie bei:**

**Stadt Nürnberg - Michael Gärtner Spitalgasse 1 90403 Nürnberg**

**Dort wird Ihr Antrag bearbeitet und in einem Gremium vorgestellt und beraten. Danach erhalten Sie einen Genehmigungsbescheid.** 

**Hier wird eine Gebühr von 6% der Gesamtkosten des Epitaphs bei der Stadt Nürnberg fällig.**

**3. U.U. müssen jetzt noch einige Veränderungen am eingereichten Entwurf vorgenommen werden. Nach Bewilligung dieses Antrags erhalten Sie einen Bescheid und der Gestalter kann mit seiner Arbeit beginnen: jetzt wird das Epitaph modelliert, gegossen und schließlich noch nachbearbeitet. Das fertige Epitaph wird dann am Grabstein befestigt.** 

**Möchten Sie ein schon bestehendes Epitaph auf Ihrem Grab restaurieren lassen, wenden Sie sich bitte an die Evang.-Luth. Friedhofsverwaltung im Steinschreiberhaus.** 

**Nürnberg, 14.12.2023**